# **DEMANDE DE FINANCEMENT POUR LE PROGRAMME DE DÉVELOPPEMENT PROFESSIONNEL ET INSTITUTIONNEL**

### **Numéro de PDP et année financière :**

638262 (2023-2024)

#### **But :**

Les Premières Nations et les organisations qui demandent un financement aux termes du Programme de développement professionnel et institutionnel doivent fournir une demande de financement qui énonce toutes les activités à entreprendre, les résultats attendus et un projet de budget pour les activités de développement des capacités de gouvernance.

### **Échéance :**

Nous vous communiquerons la date d'échéance par lettre d'appel.

### **Définition des éléments de données :**

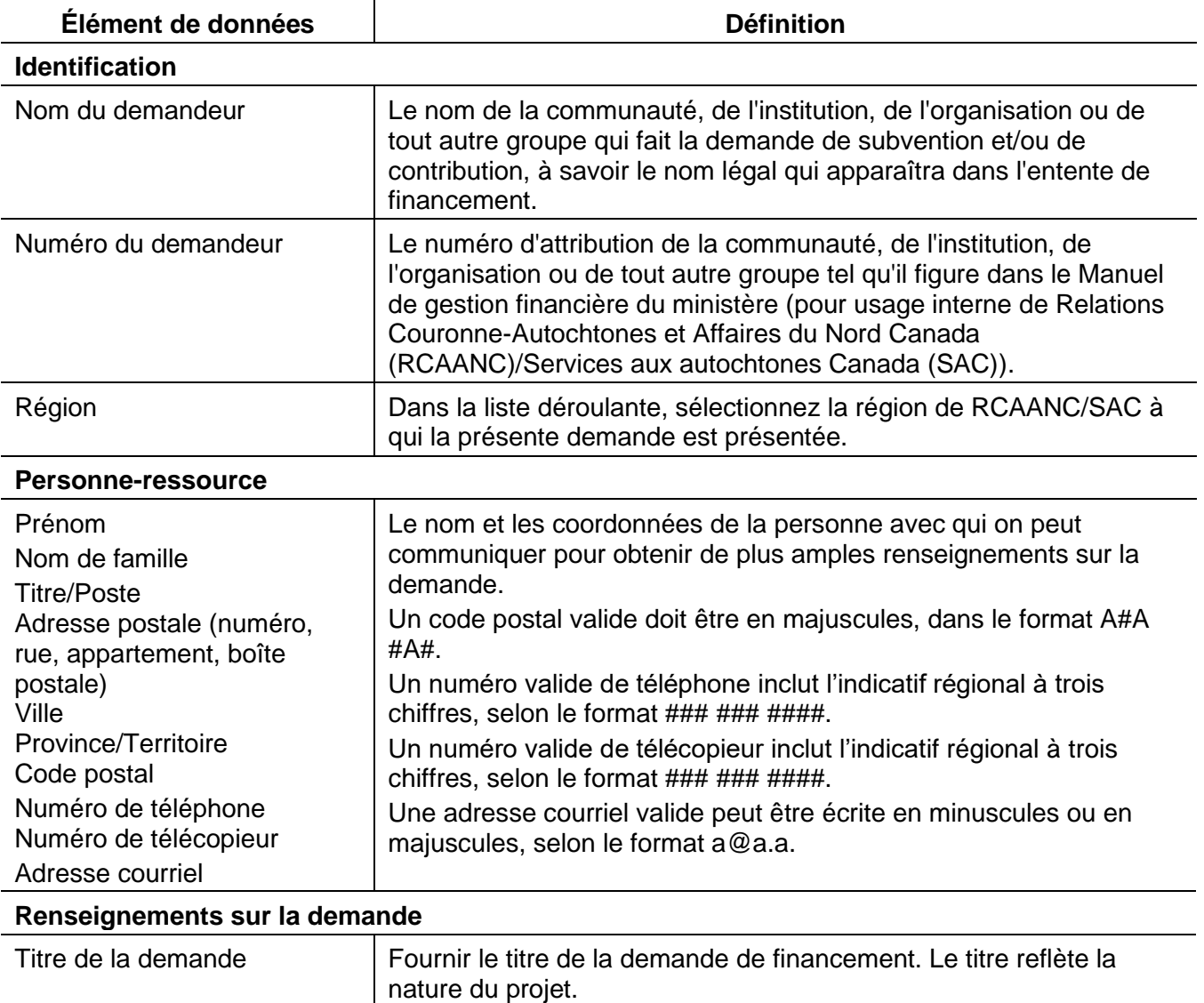

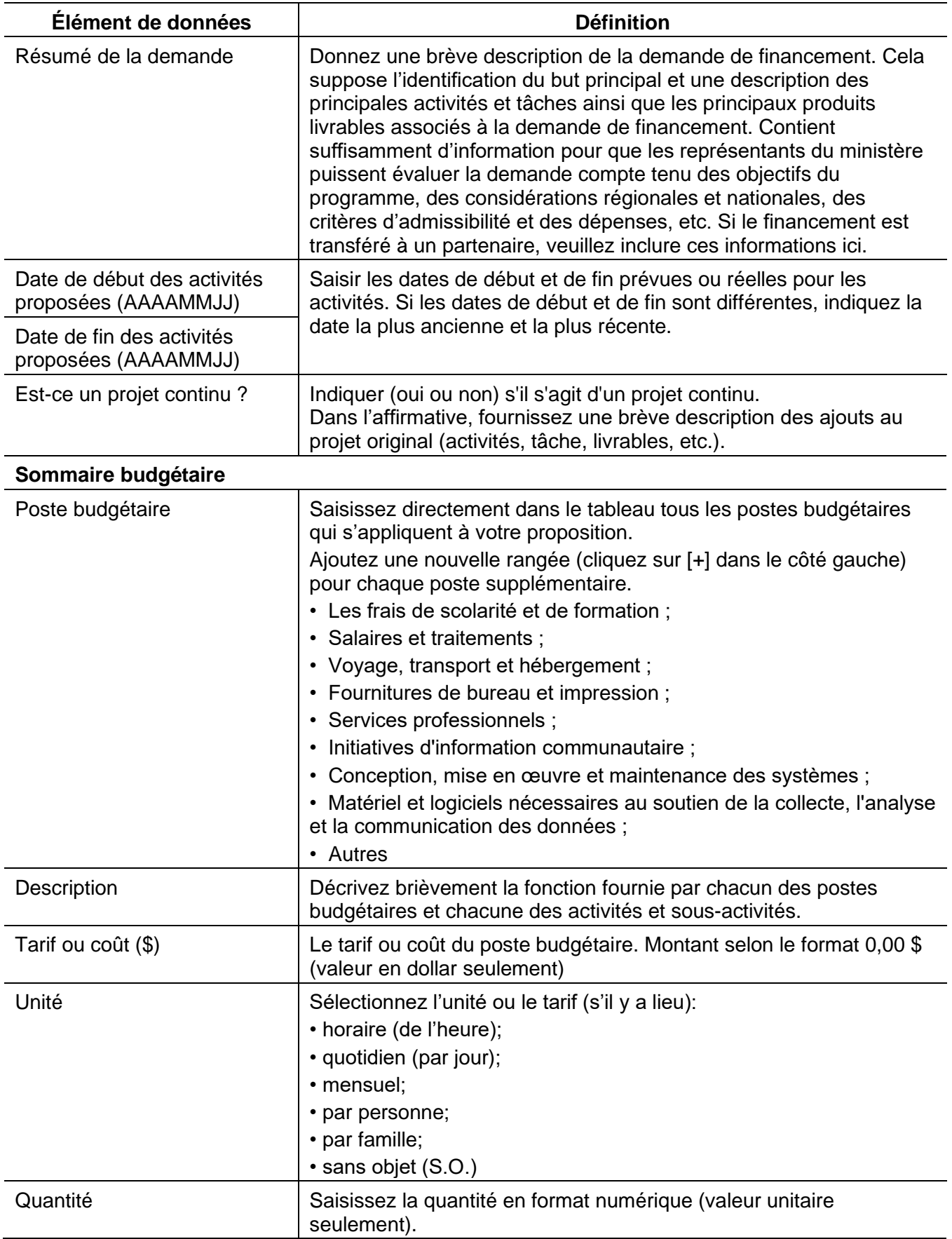

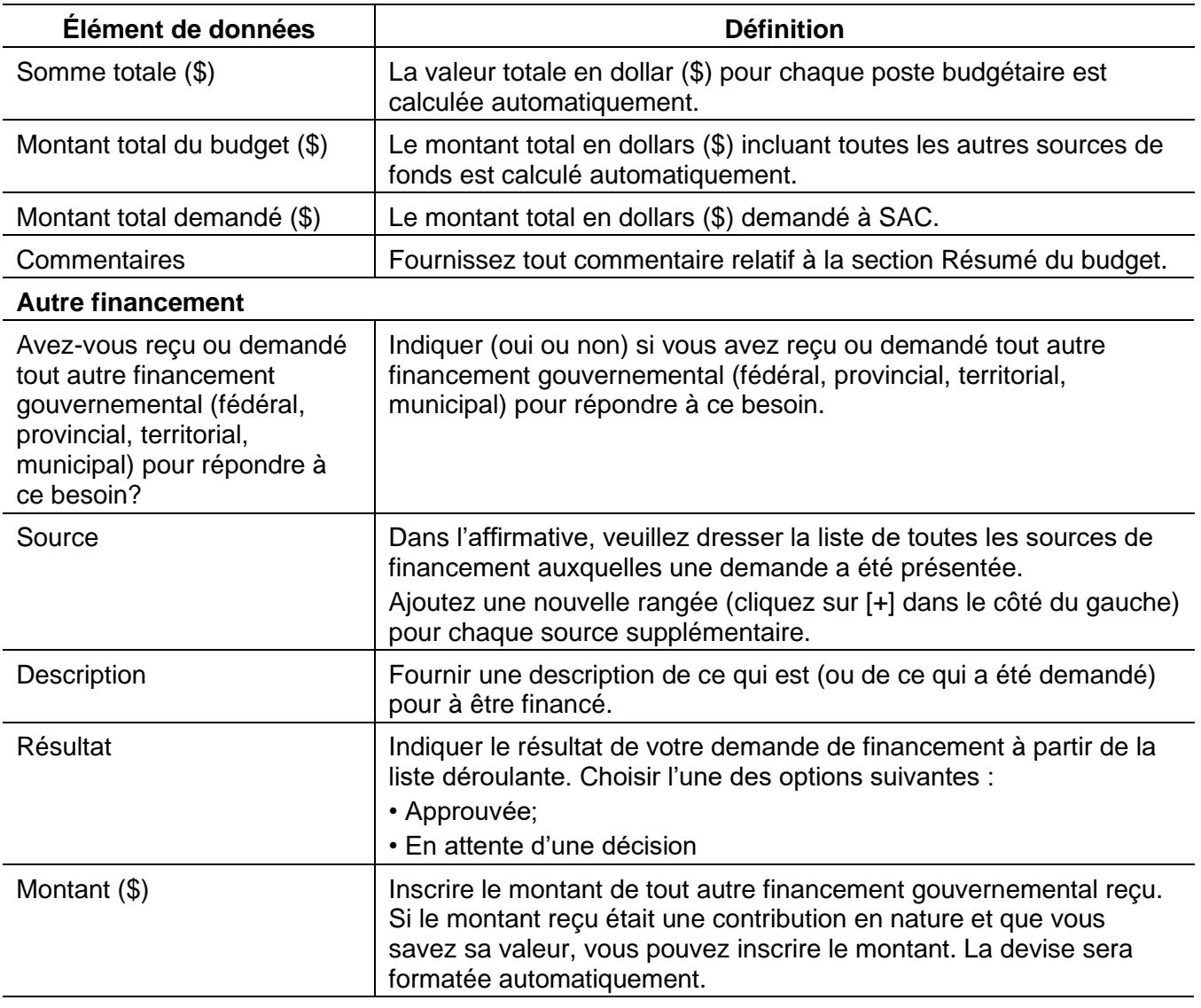

## **Documents à l'appui** (si nécessaire)

Ce tableau vous permet d'identifier le(s) document(s) à l'appui ainsi que le mode de transmission utilisé.

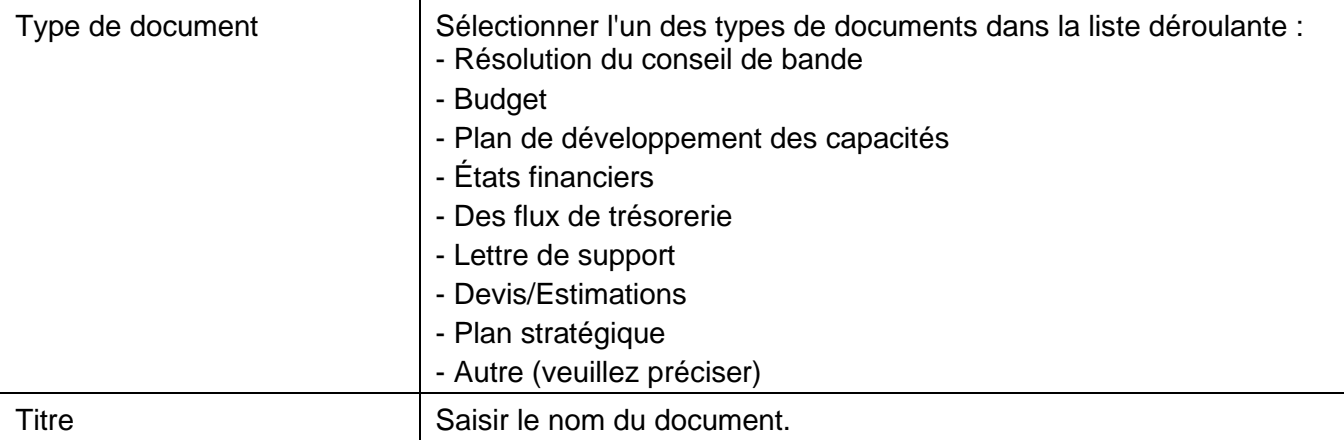

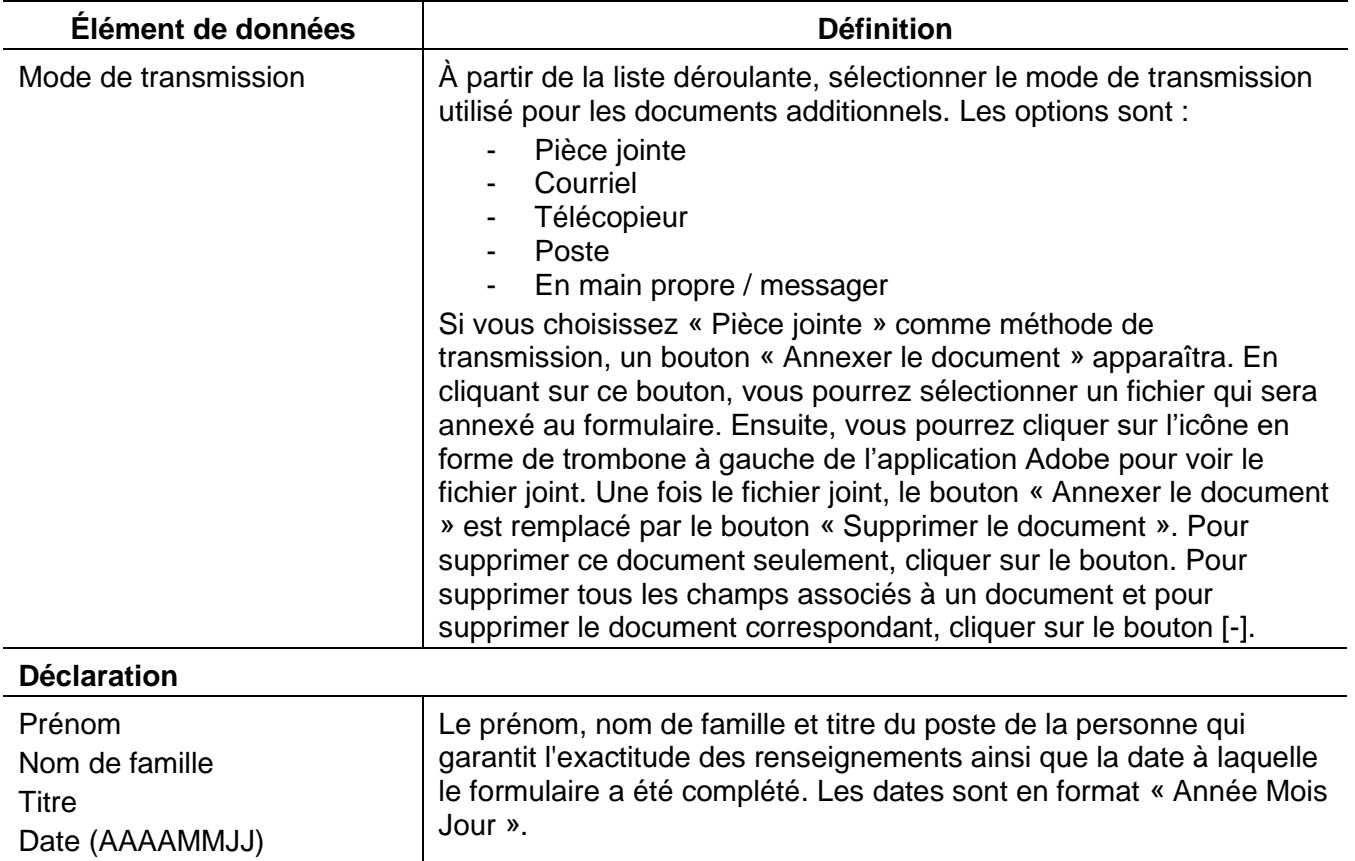